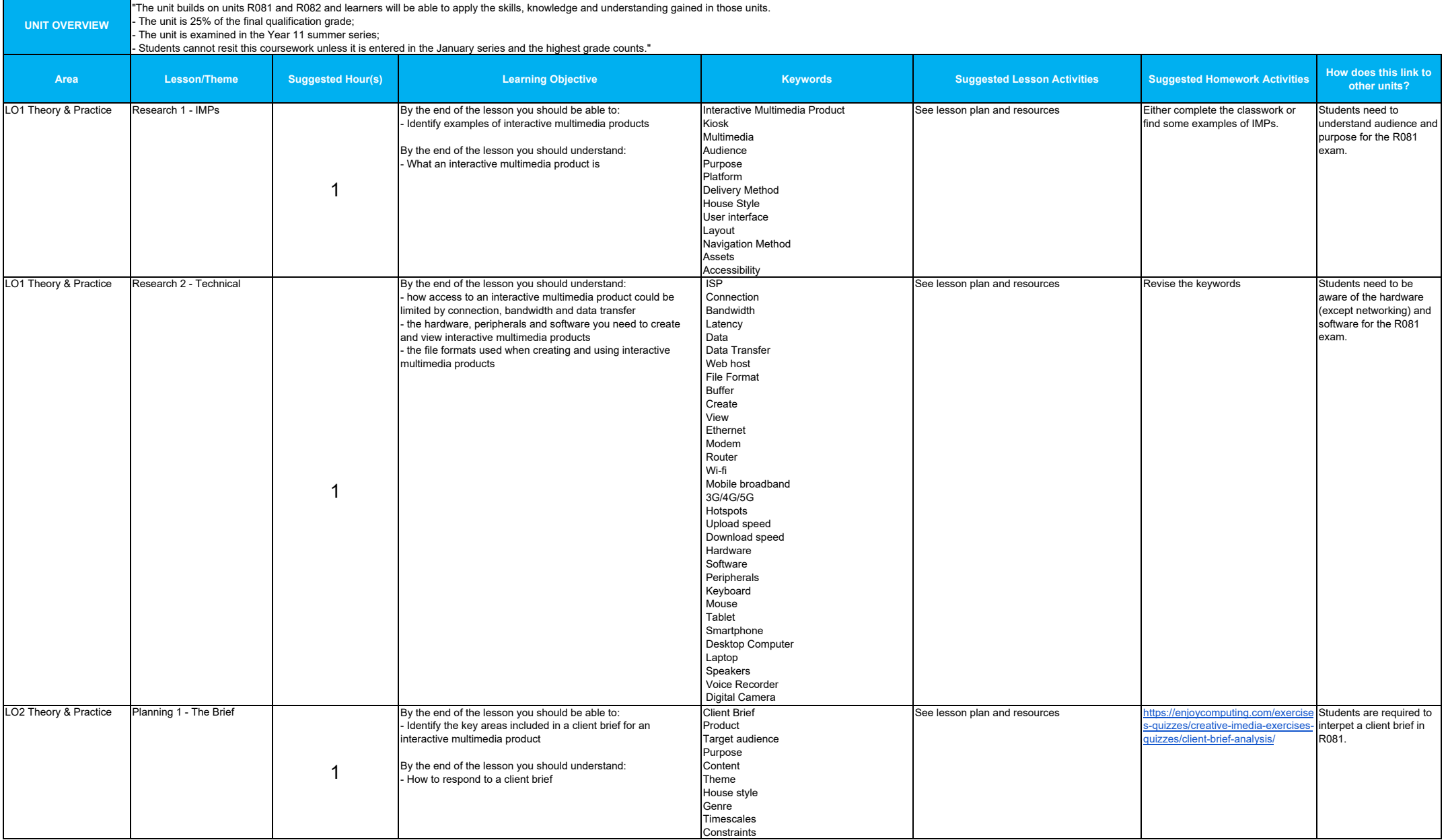

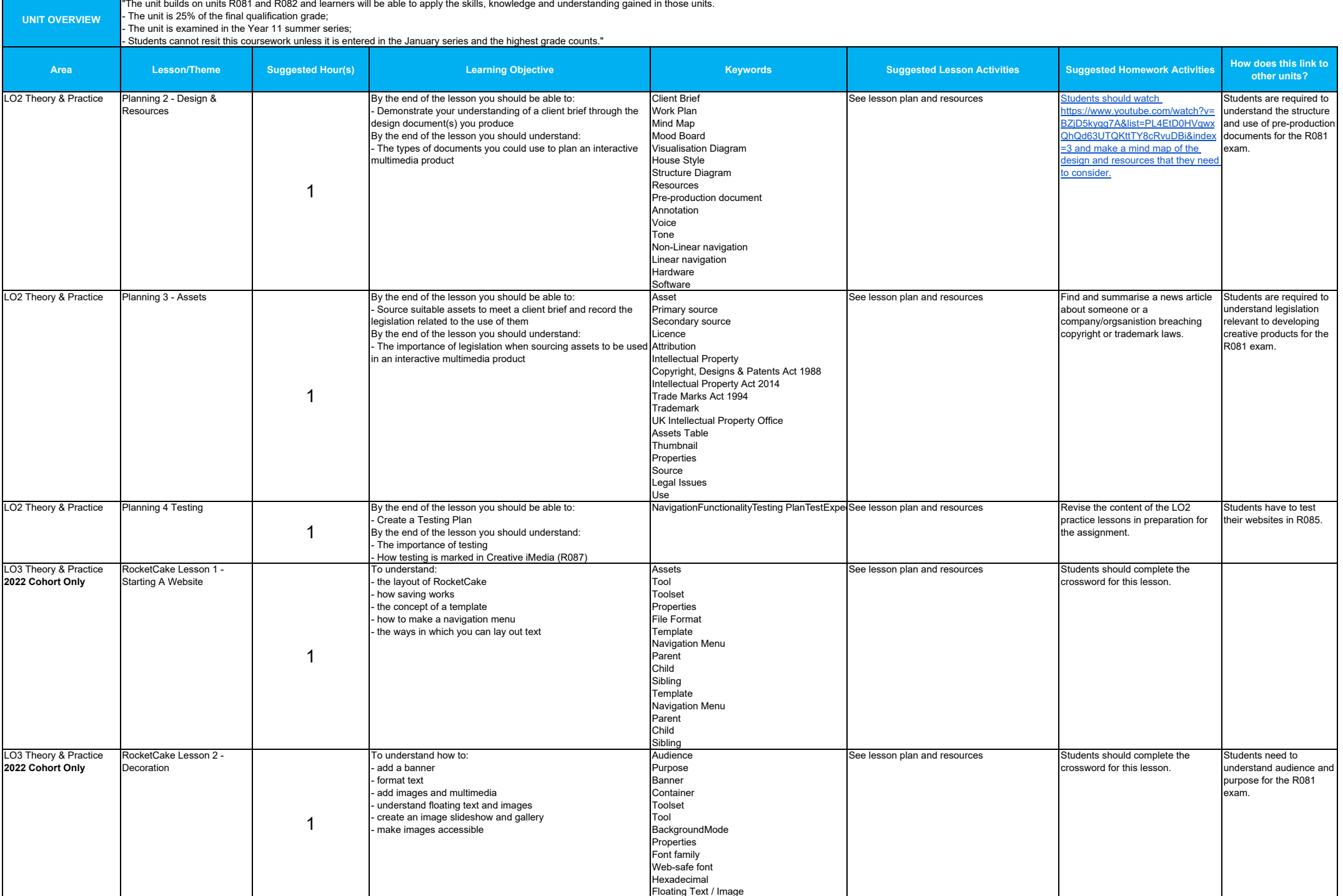

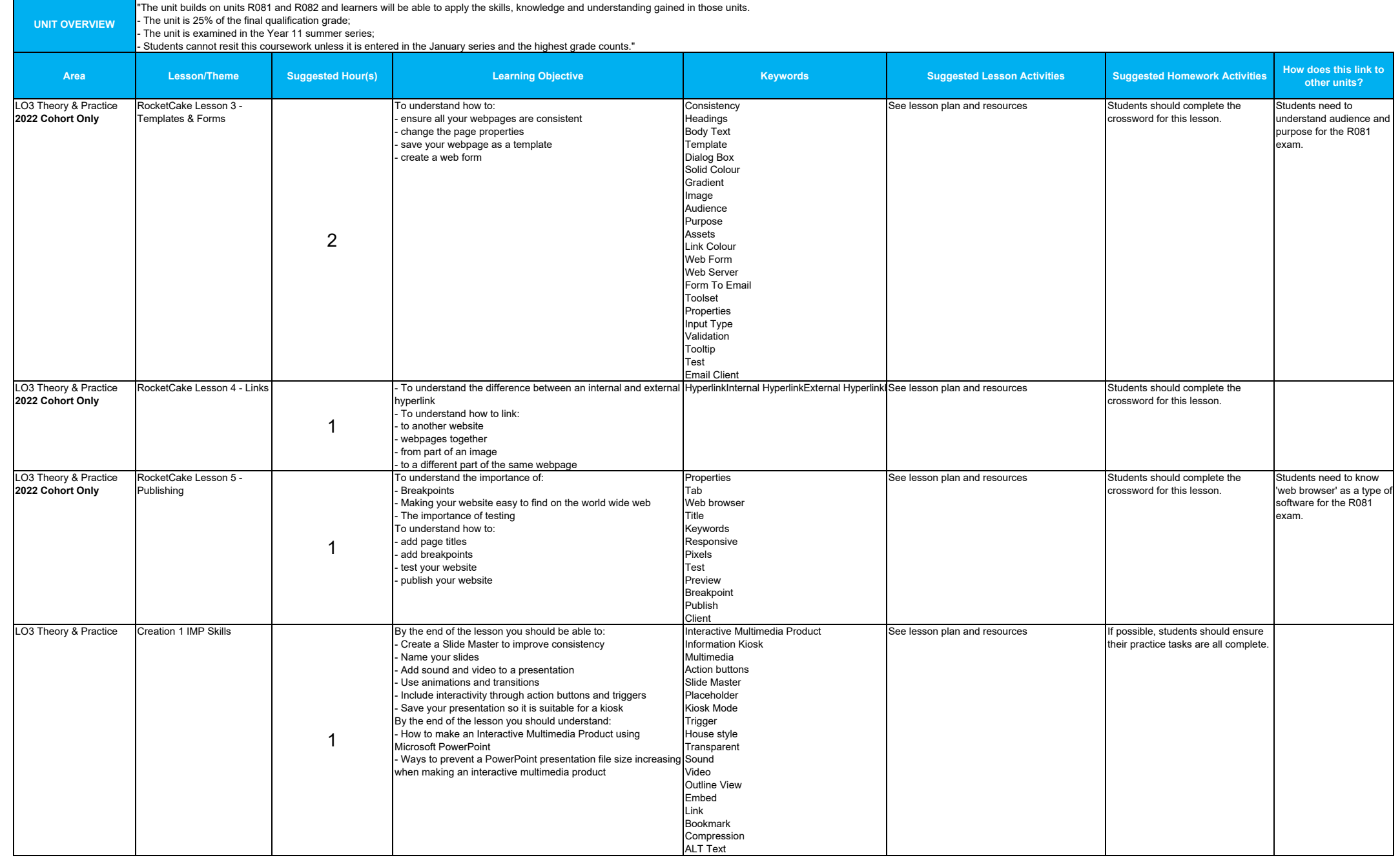

j.

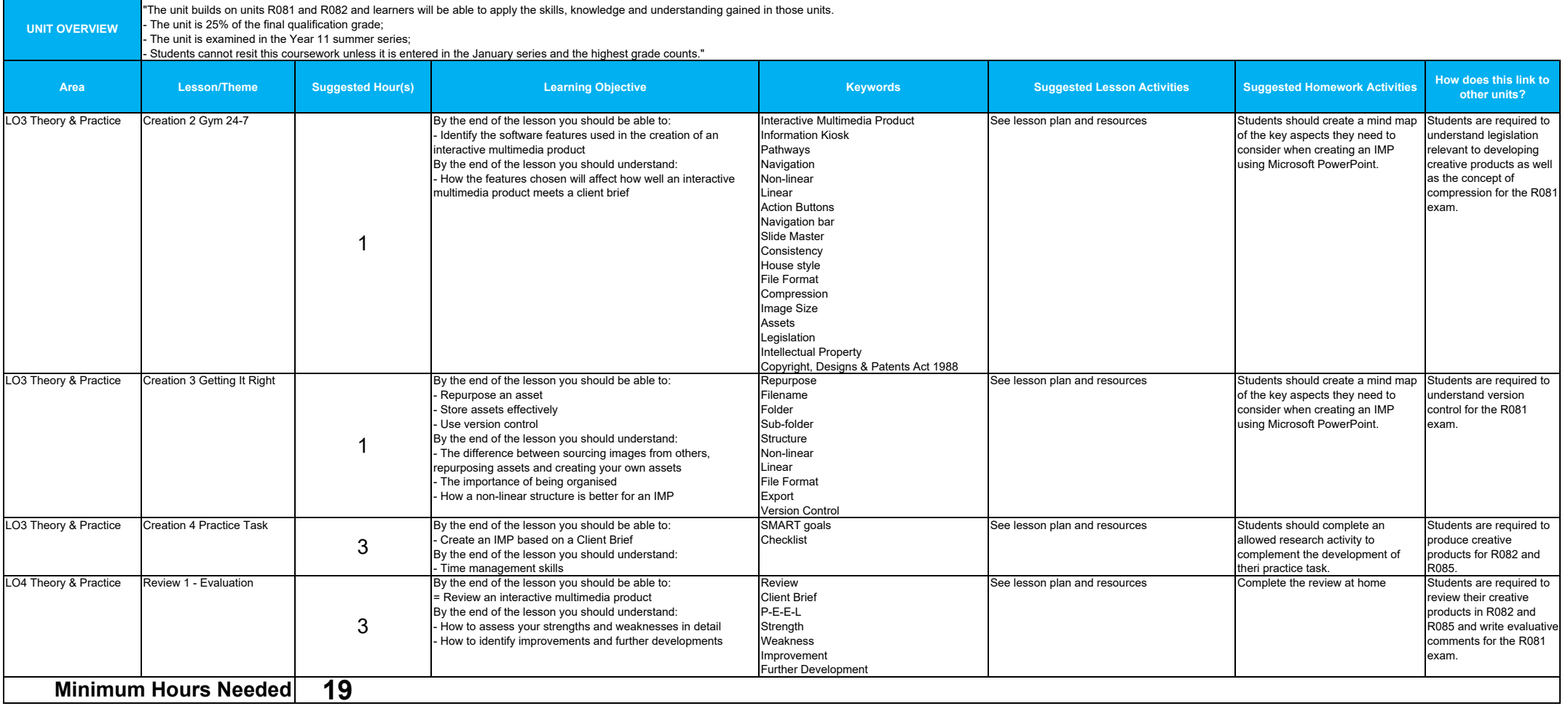